# Random Full Albums to Playlist

### v4.1

For macOS 11+/Music v1.1+ Find more free AppleScripts and info on writing your own at dougscripts.com.

This script will assemble a user-set number of randomly selected full albums to a playlist.

For macOS 11 and later only.

This script is Donationware. If you use it and like it please consider making a donation to support my AppleScripting efforts. Click here for more info.

## **Installation:**

To make an AppleScript available in **the Music app's** Script menu, install it in the Music "Scripts" folder. This is located at [user name] / Library / Music / Scripts /. **Music** will look for AppleScripts in this folder.

The user Library directory may be hidden by default. To make it visible, hold down the Option key on your keyboard and select **Go > Library** from the Finder.

If the [user name] / Library / folder does not contain the "Music" folder or "Scripts" folder, then create them and put the script in the "Scripts" folder. AppleScripts will then appear in the Music app's Script menu and can be activated by selecting by name and clicking.

Be sure to also save this Read Me document in a safe and convenient place.

See the online Download FAQ for more info and video on downloading and installing AppleScripts.

# **How to use:**

Launch the script:

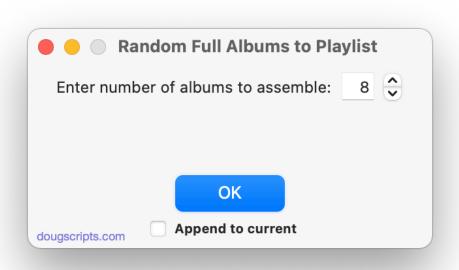

Enter the number of albums you want and click the "OK" button.

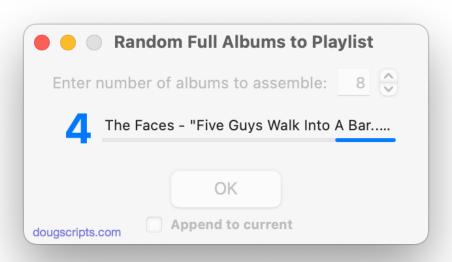

A new playlist named "[-Some Random Albums>>>" will be created and populated with that number of full albums\* selected at random. Initially, the playlist will be displayed in Playlist View and the tracks will be sorted by each album in track number order.

\*(A "full album" is a set of tracks with same **album** name, **track count** and **disc number** and where the number of these tracks is equal to the common **track count**. It will **not** select all tracks in a multi-disk album collection; just the tracks for one of them.)

On successive launches, the "[-Some Random Albums>>>" playlist will be recreated *unless* you click the "Append to current" checkbox, which will add an additional batch of random albums to it.

## **How it works, sorta:**

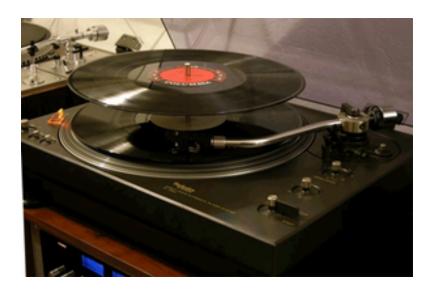

## **Helpful Links:**

#### Information and download link for this script is located at:

https://dougscripts.com/itunes/scripts/ss.php?sp=mxrandomfullalbums

#### If you have any trouble with this script, please email me.

My name is Doug Adams support@dougscripts.com

#### Click on the underlined URL text:

- Doug's AppleScripts dougscripts.com
- Assign Shortcut Keys to AppleScripts
- Doug's RSS Feed **Recent site news**, **script additions and updates** (add link to your news reader)
- 30 Most Recent RSS Feed **Most recent new and updated scripts** (add link to your news reader)

#### **Version History:**

#### v4.1 September 2, 2021

- Fixes a v4.0 regression affecting donation verification

#### **v4.0** August 30, 2021

- Accommodations for macOS 12 Monterey
- Revamped interface

#### v3.1 February 24, 2020

- Fixes odd regression whereby a new entered number might cause an error and only "Cancel" will allow the script to proceed

#### v3.0 February 17, 2020

- Accommodations for macOS 10.15 Catalina
- Performance and security enhancements

#### v2.0 Feb 10, 2018

- Maintenance update for macOS 10.10 and later only
- Stores user-entered number of albums between launches

#### v1.2 June 10, 2015

- maintenance update
- adds "Again" button to run the process again when finished if desired

#### v1.1 Aug 26, 2014

- fixes problem selecting multi-disk albums

#### v1.0 Jun 5, 2014

- initial release

This doc last updated September 2, 2021

This software is released "as-is". By using it or modifying it you agree that its author cannot be held responsible or liable for any tragedies resulting thereof.

AppleScript, iTunes, Music, Apple TV, iPhone, iPad and iPod are registered trademarks of Apple Inc.